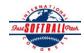

## INTERNATIONAL SOFTBALL CONGRESS Official 2012 ISC World Tournament Roster Form

This form is to be sent to the email addresses below on or before May 1, July 13 and August 6.

|                                                                                                    | Team: (Team name, city, state/province) |                                    | Shakespeare Falcons, Shakespeare ON Date:                 |             |            |             |                                |                 | 24/04/2012         | Team No.                      |
|----------------------------------------------------------------------------------------------------|-----------------------------------------|------------------------------------|-----------------------------------------------------------|-------------|------------|-------------|--------------------------------|-----------------|--------------------|-------------------------------|
|                                                                                                    | Manager Name:                           | E-mail address: larry.cox@bmo.com  |                                                           |             |            |             |                                | ]               |                    |                               |
|                                                                                                    | Manager Address:                        | N                                  |                                                           |             |            |             | Zip/Postal:                    | N2V1X1          |                    |                               |
|                                                                                                    | Home Phone:                             | (519) 746-5160                     | <u>H</u>                                                  | otel/Motel: |            |             |                                |                 | Hotel Phone:       |                               |
|                                                                                                    | Cell Phone:                             | (519) 572-5911                     | ** Cell Ph                                                | one must l  | oe someone | who will b  | e at the entire tou            | rnament and car | be contacted day   | y or night**                  |
|                                                                                                    | Player Names                            | (18) Player Limit except for Leger | nds Teams                                                 |             | Out of     |             |                                |                 | Family Members 1   | Passes (Names)*               |
|                                                                                                    | Last Name                               | First Name                         | Uniform#                                                  | Position    | Region     | PRAWN       | Newcomer City, St.             | ate/Province    | *must have the sai | me address as player          |
| -                                                                                                    | Raymer                                  | Luke                               | 31                                                        | P           |            |             | Cambri                         | idge ON         |                    |                               |
| 2-                                                                                                    | Follings                                | Fred                               | 14                                                        | P           |            |             | Shakes                         | peare ON        |                    |                               |
| 3-                                                                                                    | Faulhaer                                | Rob                                | 9                                                         | C           |            |             | Shakes                         | peare ON        |                    |                               |
| ļ-                                                                                                    | Wicke                                   | Randy                              | 21                                                        | С           |            |             | Rostocl                        | k, ON           |                    |                               |
| <u>-</u>                                                                                                    | Boyd                                    | Jamie                              | 61                                                        | IF          |            | X           | Tavisto                        | ock ON          |                    |                               |
| <u>-</u>                                                                                                    | Wicke                                   | Jamie                              | 8                                                         | IF          |            |             | Rostocl                        | k, ON           |                    |                               |
| -                                                                                                    | Glaab                                   | Trevor                             | 5                                                         | OF          |            |             | Shakes                         | peare ON        |                    |                               |
| <b>S</b> -                                                                                                    | McLarren                                | Matt                               | 42                                                        | OF          |            |             | Shakes                         | peare ON        |                    |                               |
| )_                                                                                                    | Laurette                                | Nick                               | 2                                                         | P           |            |             | Shakes                         | peare ON        |                    |                               |
| 0-                                                                                                    | Forbes                                  | Sam                                | 44                                                        | IF          |            |             | Waterlo                        | oo ON           |                    |                               |
| 1-                                                                                                    | Schnarr                                 | Jodie                              | 11                                                        | OF          |            |             | Waterlo                        | oo ON           |                    |                               |
| 2-                                                                                                    | Medhurst                                | Andrew                             | 29                                                        | OF          |            |             | Mitche                         | l ON            |                    |                               |
| 3-                                                                                                    | Rankin                                  | Keith                              | 28                                                        | IF          |            | X           | Barrie (                       | ON              |                    |                               |
| 4-                                                                                                    | Lealess                                 | Scott                              | 3                                                         | OF          |            |             | Mitche                         | ll ON           |                    |                               |
| 5-                                                                                                    | Murphy                                  | Jeff                               | 33                                                        | P           |            |             | Keene (                        | ON              |                    |                               |
| 6-                                                                                                    | McTavish                                | Scott                              | 19                                                        | IF          |            |             | Listowe                        | el ON           |                    |                               |
| 7-                                                                                                    | Moses                                   | AJ                                 | 12                                                        | OF          |            |             | Mitche                         | ll ON           |                    |                               |
| 8-                                                                                                    | Raider                                  | Jamie                              | 23                                                        | IF          |            |             | Tavisto                        | ock ON          |                    |                               |
|                                                                                                    | Legends teams only are al               | lowed twenty (20) players.         |                                                           |             |            |             |                                |                 |                    |                               |
| 19                                                                                                    |                                         |                                    |                                                           |             |            |             |                                |                 |                    |                               |
| <b>-20</b>                                                                                                    |                                         |                                    |                                                           |             |            |             |                                |                 |                    |                               |
| List below those personnel directly affiliated with your team to whom passes should be issued. These should not include fans, relatives (unless specifically fu |                                         |                                    |                                                           |             |            |             |                                |                 | cally fulfilling   |                               |
|                                                                                                    | that function), news r                  | nedia, etc. Children under 12 m    | nust be accompanied by a pass-carrying adult at the gate. |             |            |             |                                |                 | Family Member      | s Passes (Names)*             |
|                                                                                                    |                                         | Last Name                          |                                                           | First Name  |            |             | Uniform # City, State/Province |                 |                    | same address as team official |
| -                                                                                                    | Field manager                           | Cox                                |                                                           |             | 10         | Waterloo ON |                                |                 |                    |                               |
| 2-                                                                                                    | Coach                                   |                                    |                                                           |             |            |             |                                |                 |                    |                               |
| 3-                                                                                                    | Coach                                   |                                    |                                                           |             |            |             |                                |                 |                    |                               |
|                                                                                                    | Scorekeeper                             |                                    |                                                           |             |            |             |                                |                 |                    |                               |

All teams should attach their completed roster form to an email and send to the below email addresses.

Outlook and Outlook Express users can click on the first email address below to create an email. Then attach your roster and send.

iscstat@hotmail.com, iscken@comcast.net, blairjs@rogers.com, ftode739@rogers.com, hdewild44@gmail.com, aldoran42@hotmail.com, kbeane8@yahoo.com, lachdavid@gmail.com

E-mail to:

**Trainer**